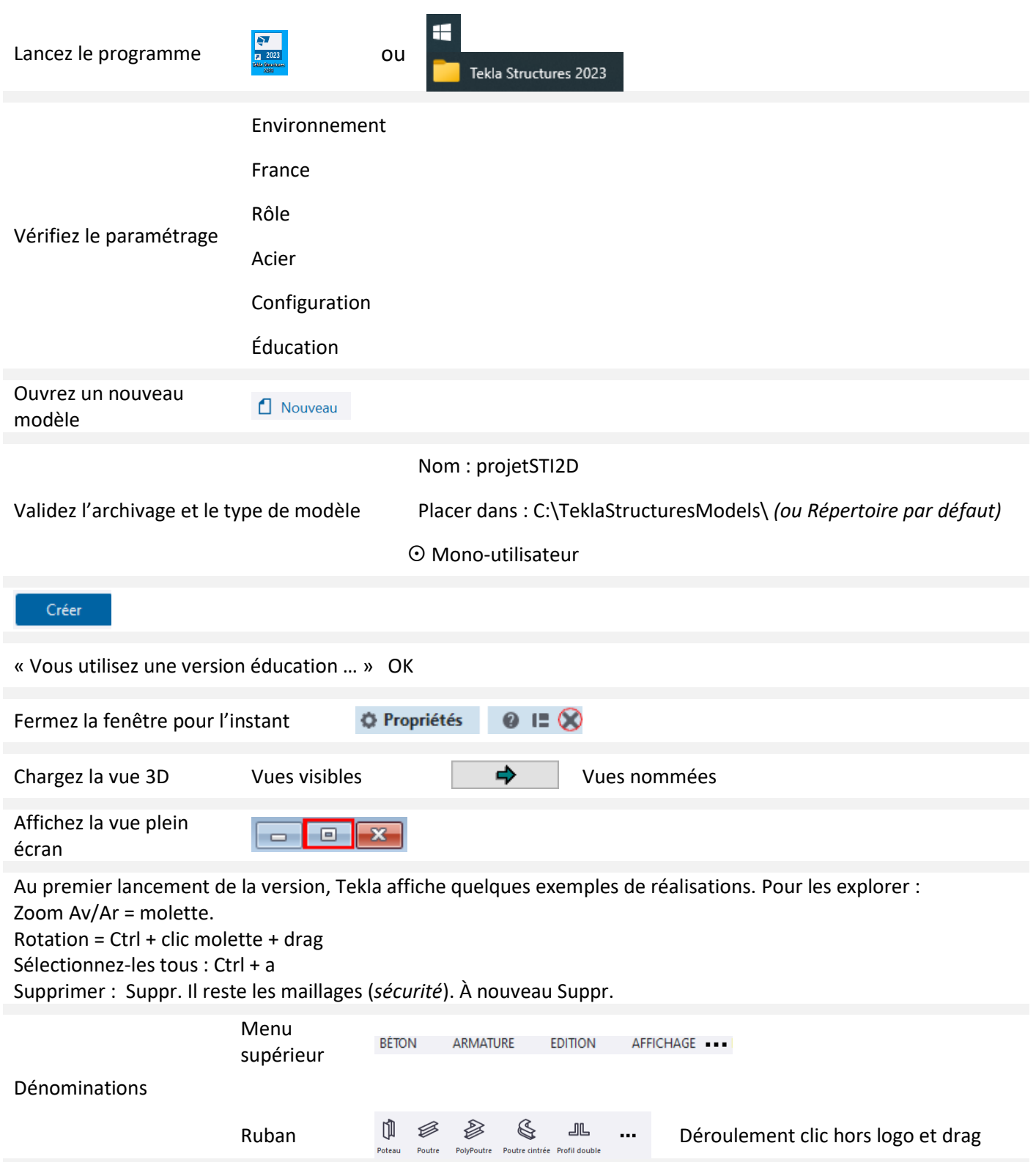

Dimensions du bâtiment agricole.

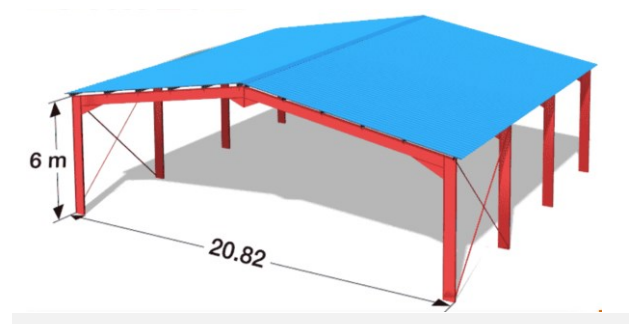

#### [Hangar bipente ECO 20.80](https://screb.com/fr/product/ECO_20.82/)

Longueur : 3 travées de 6000 mm d'entraxe. Largeur : 20820 mm hors fer Poteaux IPE 360. Entraxes portiques = hors-fer - 2 demi-poteaux = 20460 mm Hauteur 6000 mm sous chéneau Faîtage : ½ Entraxe portique x pente 17% + 6000 = 7 740 mm

Créez un nouveau maillage.

Menu supérieur EDITION puis Ruban Maillage  $\blacktriangleright$  Maillage rectangulaire + Touche maj. û propriétés.

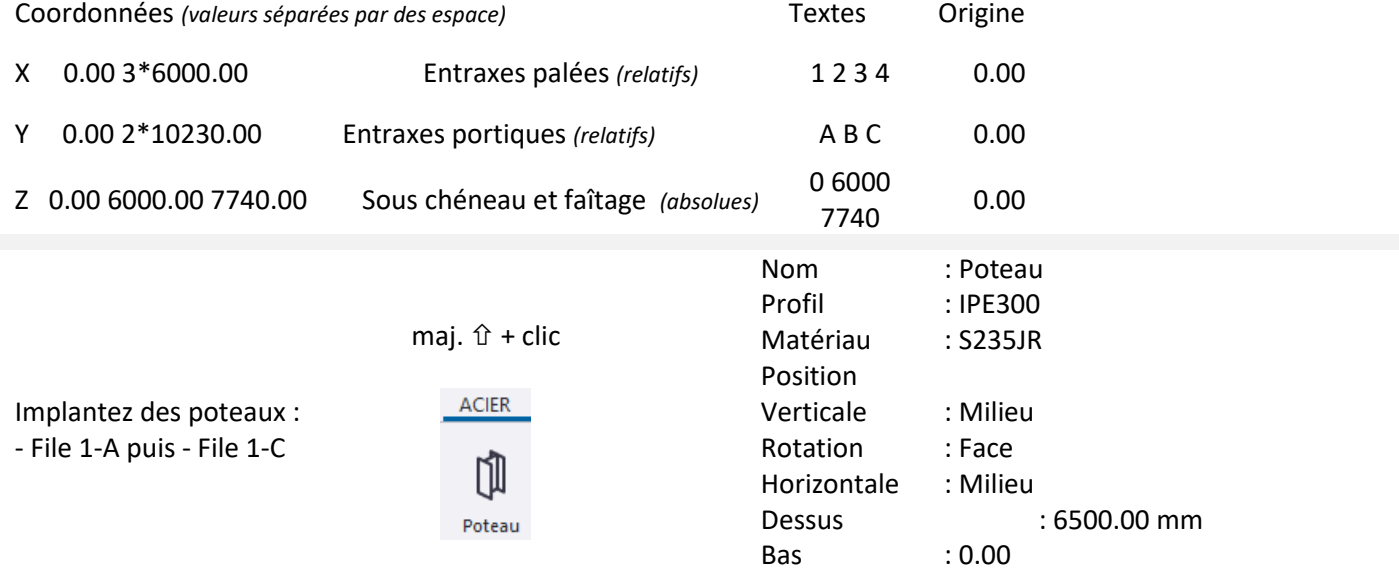

Rappel des caractéristiques : dbl clic sur l'élément

Créez une vue du pignon

Créez l'arbalétrier File 1

Menu supérieur AFFICHAGE puis Ruban Nouvelle vue  $\blacktriangleright$  Vue par deux points

Orientez les flêches dans le sens des indices de file croissant.  $1 \rightarrow 2 \rightarrow 3 \rightarrow 4$ 

Ctrl + P mise en plan – Dbl clic dans la vue Nom : FILE 1

maj.  $\hat{U}$  + clic

Poutre

Position

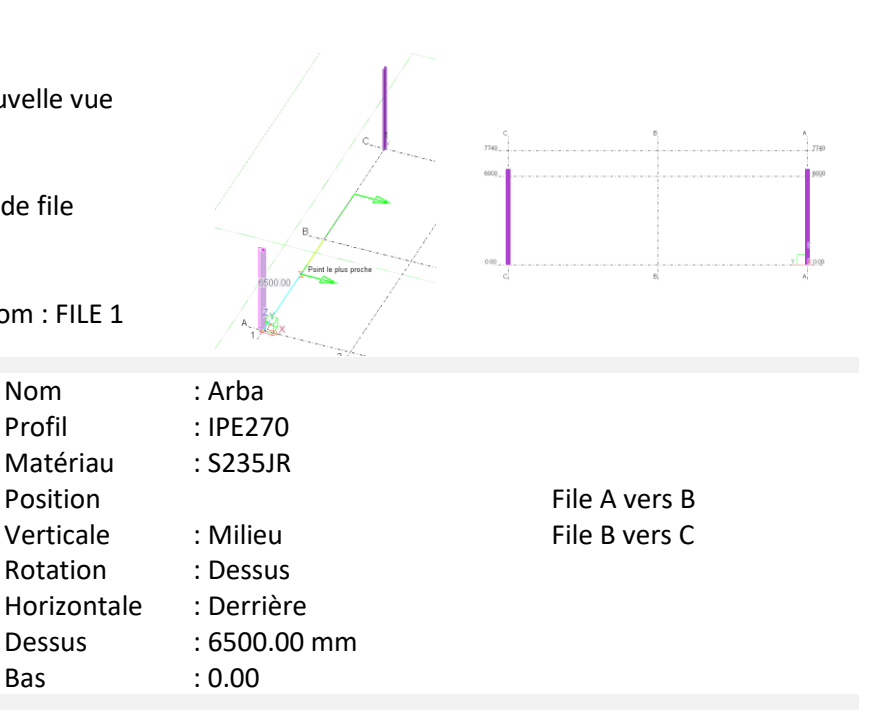

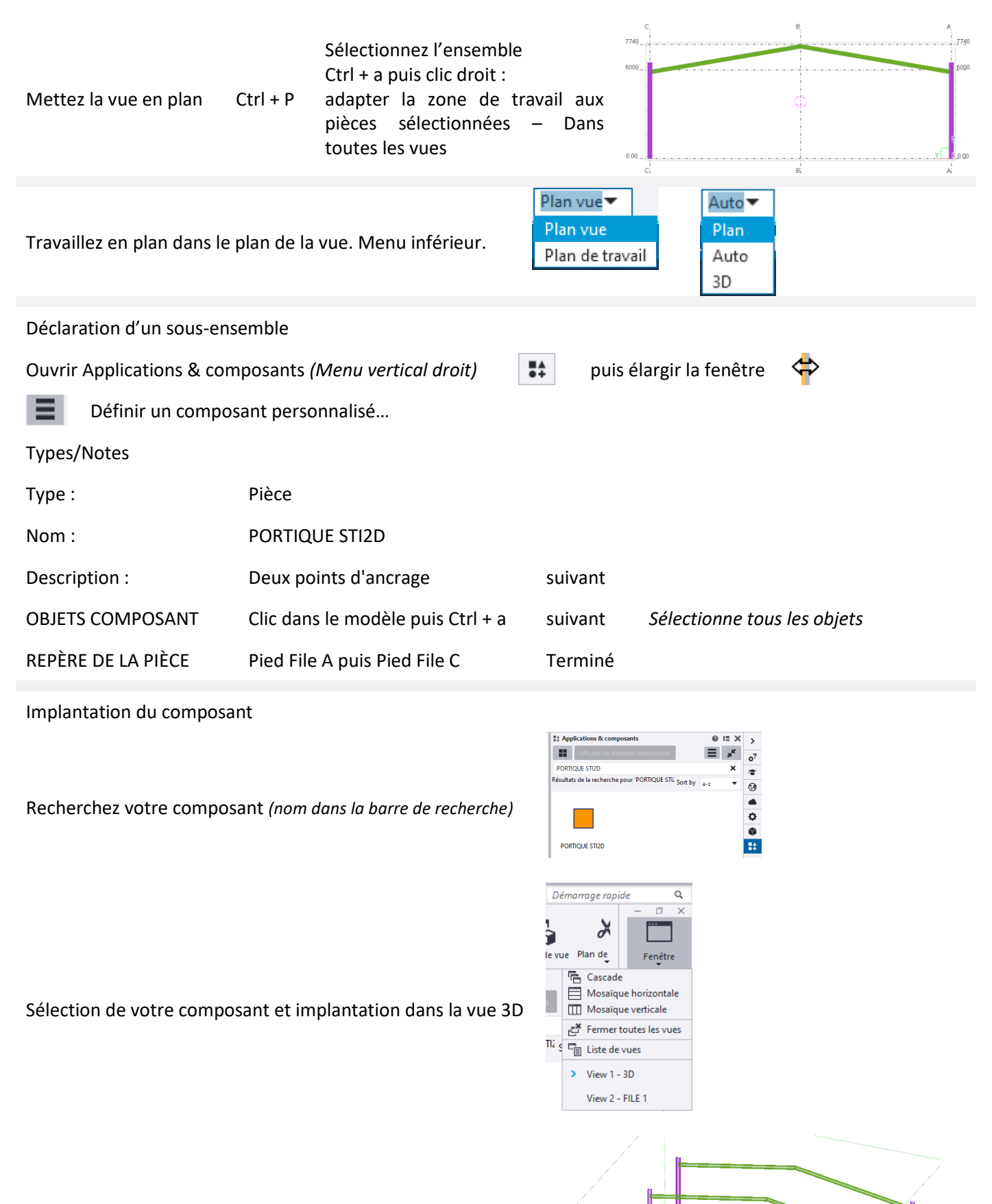

Résultat de l'implantation modulaire

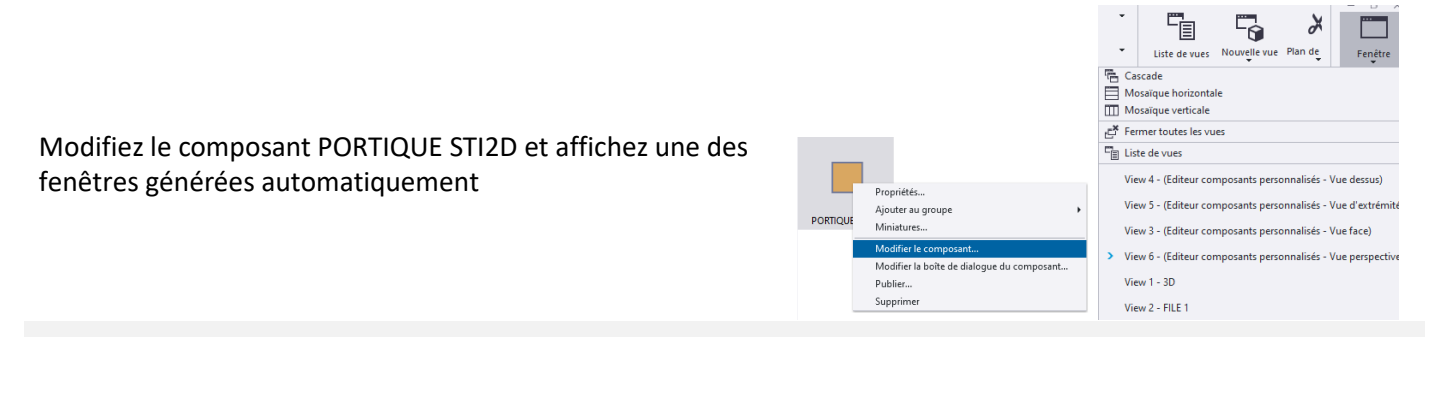

Créez une attache automatique

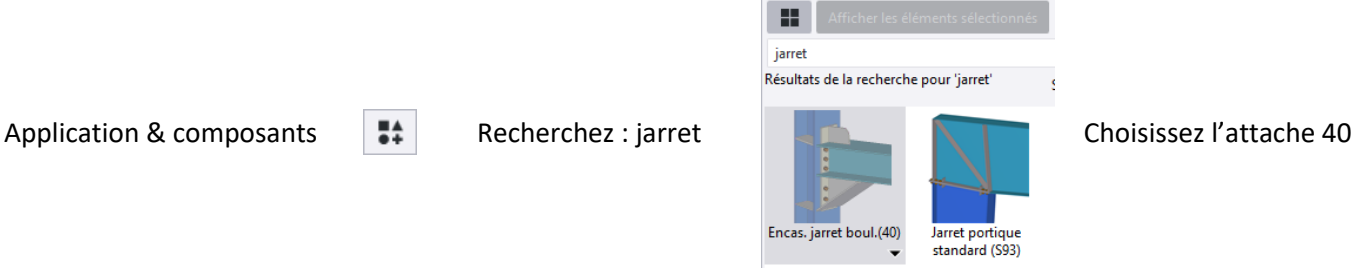

Suivez les note en bas à droite de l'écran : - Sélectionnez la pièce principale - *Le poteau*

- Sélectionnez la pièce secondaire - *L'arbalétrier*

L'attache est en place, elle pourra être modifiée plus tard. Ces changements seront automatiquement reportés dans tout le modèle.

Fermez l'éditeur de composants **x** en répondant oui ou ok afin de sauvegarder les modifications dans le composant PORIQUE STI2D

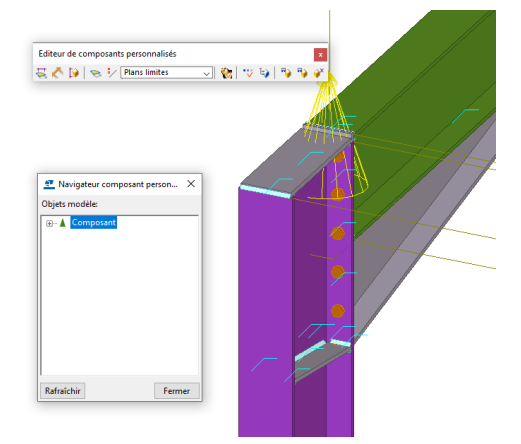

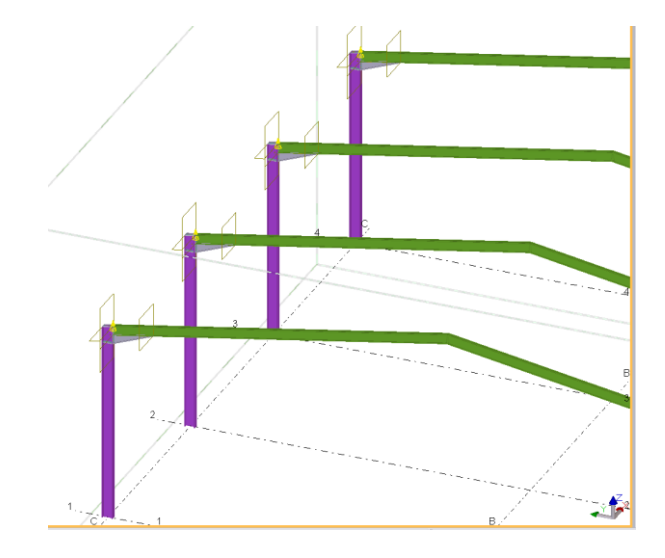

Résultat, les jarrets ont été reportés sur chacun des portiques.